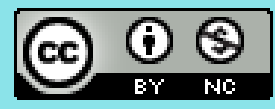

# Advanced computational statistics, lecture 5

Frank Miller, Department of Computer and Information Science, **Linköping University Department of Statistics; Stockholm University** May 2, 2023

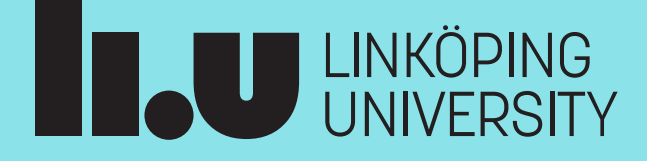

#### Course schedule

- Topic 1: **Gradient based optimisation**
- Topic 2: **Stochastic gradient based optimisation**
- Topic 3: **Gradient free optimisation**
- Topic 4: **Optimisation with constraints**
- Topic 5: **EM algorithm and bootstrap**
- Topic 6: **Simulation of random variables**
- Topic 7: **Importance sampling**

Course homepage:

<http://www.adoptdesign.de/frankmillereu/adcompstat2023.html>

Includes schedule, reading material, lecture notes, assignments

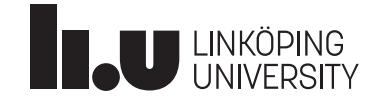

### **EM algorithm**

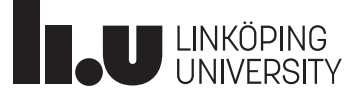

### **EM algorithm**

- EM = "Expectation-Maximization"
- Main application of this algorithm is in situations where not all data is observed
- E: Expectation will be taken over all (unobserved) data which lead to the observed data
- Algorithm is iterative: each iteration has an E step, followed by an M step

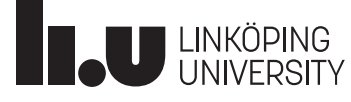

## **EM algorithm: Example 1**

- Classical example: Genotype–phenotype
- Peppered moths (see Ex.4.2 in GH, "björkmätare")

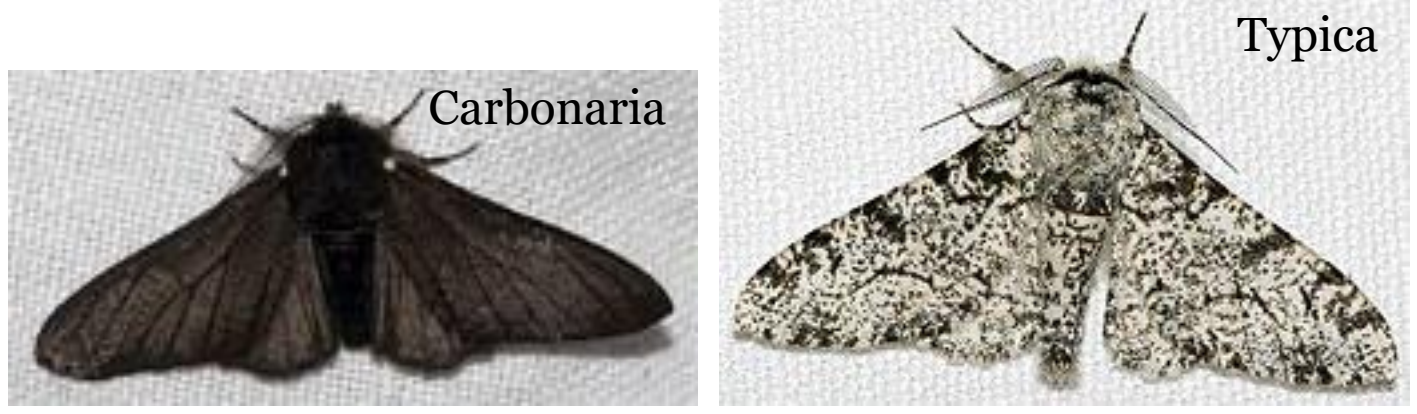

Source: [Wikipedia;](https://en.wikipedia.org/wiki/Peppered_moth) Pictures taken by Olaf Leillinger Licence: [CC BB-SA 3.0](https://creativecommons.org/licenses/by-sa/3.0/deed.en)

- Alleles: C, I, T; genotypes: CC,CI,CT; II,IT; TT
- Observed only phenotype: *carbonaria; insularia; typica*  Frequency observed:  $n_c$ ;  $n_{I}$ ;  $n_T$
- Aim: estimate allele frequencies  $p_{C}, p_{I}, p_{T}$  based on observed phenotype frequencies

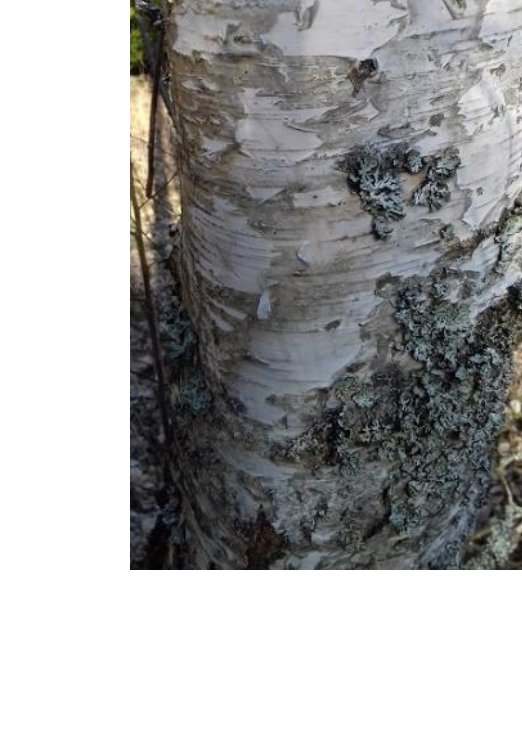

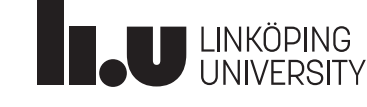

### **EM algorithm: Example 1**

- Observed data:  $\boldsymbol{X} = (N_{C}, N_{I}, N_{T})$
- Complete data:  $Y = (N_{CC}, N_{CI}, N_{CT}, N_{II}, N_{TT}, N_{TT})$
- Aim: estimate  $\boldsymbol{p} = (p_C, p_I, p_T)$
- We can specify
	- the expectations *E[Y|X,p]* and
	- $\bullet$  the complete data likelihood  $f_{\pmb{Y}}(\pmb{y}|\pmb{p})$

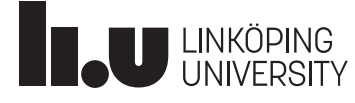

Advanced computational statistics L5 and 2023-05-02 7

#### **EM algorithm: Example 1**

- According to biological theory: P(a random moth is CC) =  $(p_C)^2$ P(a random moth is CI) =  $2p_C p_I$
- The complete data likelihood  $f_Y(y|p)$  is multinomial:

$$
f_{\boldsymbol{Y}}(\boldsymbol{y}|\boldsymbol{p}) = (p_C^2)^{N_{CC}} * (2p_Cp_I)^{N_{CI}} * \cdots * {N_{CC} N_{CI} N_{CI}}
$$

• Complete data log likelihood:

$$
\log f_{\mathbf{Y}}(\mathbf{y}|\mathbf{p}) = N_{CC} * \log(p_C^2) + N_{CI} * \log(2p_Cp_I) + \cdots
$$

• Expectations *E[Y|X,p]* are for example:

$$
E[N_{CC}|N_C, N_I, N_T, p] = N_C \frac{p_C^2}{p_C^2 + 2p_C p_I + 2P_C p_T}
$$

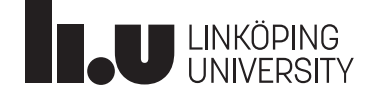

*…*

## **EM algorithm**

- Let *X* be observed data, *Y* complete data, *θ* unknown parameter-vector, *L(θ|x) likelihood to maximize*
- Iteration *t (t=0,1,…)*: *θ(t)*
- Let  $Q(\theta|x; \theta^{(t)}) = E\{\log L(\theta|Y)|x; \theta^{(t)}\}$  be expectation of joint log likelihood for complete data conditional on observed data *X=x*
- EM algorithm:
	- 1. Initialize parameter-vector with a guess *θ(0)*
	- **2. E** step: Compute  $Q(\boldsymbol{\theta}|\boldsymbol{x};\boldsymbol{\theta}^{(t)})$
	- **3. M step:** Maximize  $Q(\boldsymbol{\theta}|\boldsymbol{x};\boldsymbol{\theta}^{(t)})$  with respect to  $\boldsymbol{\theta} \rightarrow \boldsymbol{\theta}^{(t+1)}$
	- 4. Back to E step if not stopping criterion met (e.g. if  $(\boldsymbol{\theta}^{(t+1)} \boldsymbol{\theta}^{(t)})$  small)

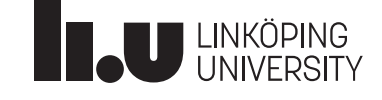

## **EM algorithm: Example 2**

- Effect of a drug to be measured and *n* patients (randomly chosen out of a population of patients) treated with the drug
- $X_i$ ,  $i=1,...,n$ , observed for each patient after drug-treatment
- Known that population consists of two groups:
	- One group responds well to the drug (i.e. larger *X<sup>i</sup>* )
	- Another group responds only barely (smaller *X<sup>i</sup>* )
- It is not known which patient belongs to which group

**Observed:** *X<sup>i</sup>* **, Unobserved:**  $Z_i = \{$ 1, if patient  $i$  belongs to responder group , otherwise Complete data:  $Y_i = (X_i, Z_i)$ 

• We assume a mixture distribution for  $X_i$  and want to estimate the parameters based on the observed data

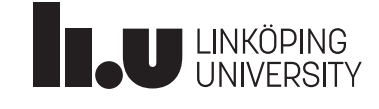

#### **Mixture distributions**

• Generally, a density  $f_M$  of a finite **mixture distribution** is the sum of  $c$ weighted densities *f<sup>i</sup>* of distributions:

$$
f_M(\mathbf{x}) = \sum_{i=1}^c p_i f_i(\mathbf{x}; \boldsymbol{\theta}_i)
$$

where  $p_i$  is a weight or mixing coefficient for the  $i^{\text{th}}$  term  $(p_i > 0; p_1 + ... + p_c = 1)$ , and  $f_i(x; \theta_i)$  is a probability density with parameter-vector  $\theta_i$ 

- If all c distributions in the mixture are (univariate or multivariate) normal distributions, we have a **normal mixture**
- In Lecture 1, we had an example of a bivariate normal mixture

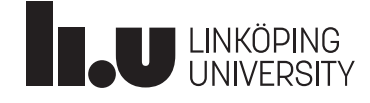

### **EM algorithm: Example 2**

- In Example 2, assume that for both groups in the population (responders, non-responders), *X<sup>i</sup>* follows normal distribution (unknown mean and variance)
- Appropriate mixture? How many parameters has it?

- Appropriate mixture:  $f_M(x) = p\varphi(x; \mu_1; \sigma_1) + (1 p)\varphi(x; \mu_2; \sigma_2)$  with  $\varphi(x; \mu; \sigma)$  being density of N( $\mu, \sigma$ ) and *p*=mixing probability (probability to be a responder)
- 5 parameters:  $p$ ;  $\mu_1$ ;  $\sigma_1$ ;  $\mu_2$ ;  $\sigma_2$

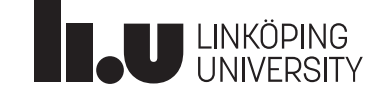

#### **EM algorithm: Example 2**

- $f_M(x) = p\varphi(x; \mu_1; \sigma_1) + (1-p)\varphi(x; \mu_2; \sigma_2)$
- parameters:  $p$ ;  $\mu_1$ ;  $\sigma_1$ ;  $\mu_2$ ;  $\sigma_2$

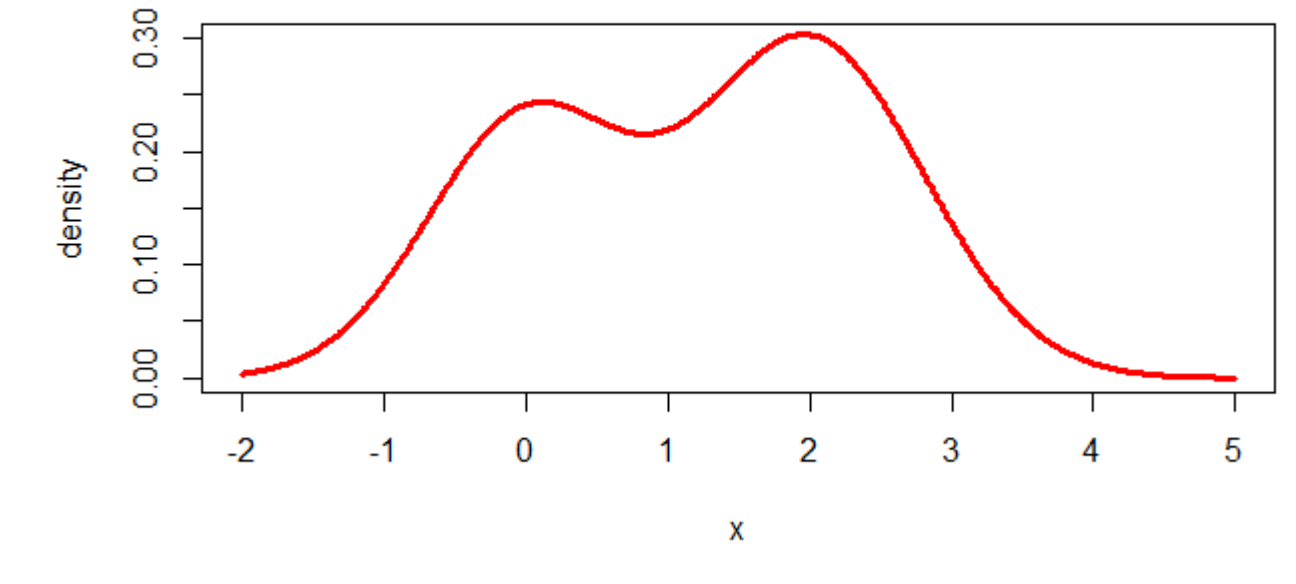

• Example here:  $p = 0.4$ ;  $\mu_1 = 0$ ;  $\sigma_1 = 0.7$ ;  $\mu_2 = 2$ ;  $\sigma_2 = 0.8$ 

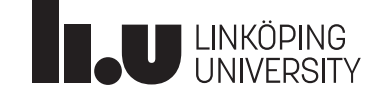

Advanced computational statistics L5 and the statistics of the statistics of the statistics of the statistics  $\frac{2023-05-02}{20}$  13

### EM algorithm for normal mixtures

• The estimated probability that observation *j* belongs to  $\hat{p}_i \varphi(x_i; \hat{\mu}_i; \hat{\sigma}_i)$   $X_i = 1.5$ group *i* is

$$
\hat{\pi}_{ij} = \frac{\hat{p}_i \varphi(x_j; \hat{\boldsymbol{\mu}}_i; \hat{\boldsymbol{\Sigma}}_i)}{\sum_{k=1}^c \hat{p}_k \varphi(x_j; \hat{\boldsymbol{\mu}}_k; \hat{\boldsymbol{\Sigma}}_k)},
$$

 $\hat{p}_i\varphi(x_j;\hat{\mu}_i;\hat{\sigma}_i)$ i=2 0.20 density  $i=1$  $0.10$  $\overline{2}$  $\mathbf{R}$ 

where  $\varphi(\cdot;\mu;\Sigma)$  is density of (uni- or multivariate) normaldistr. with mean vector **μ** and variance matrix **Σ** (in the univariate case, we use sd  $\sigma_i$  instead)

• Maximizers for Q of the model parameters are

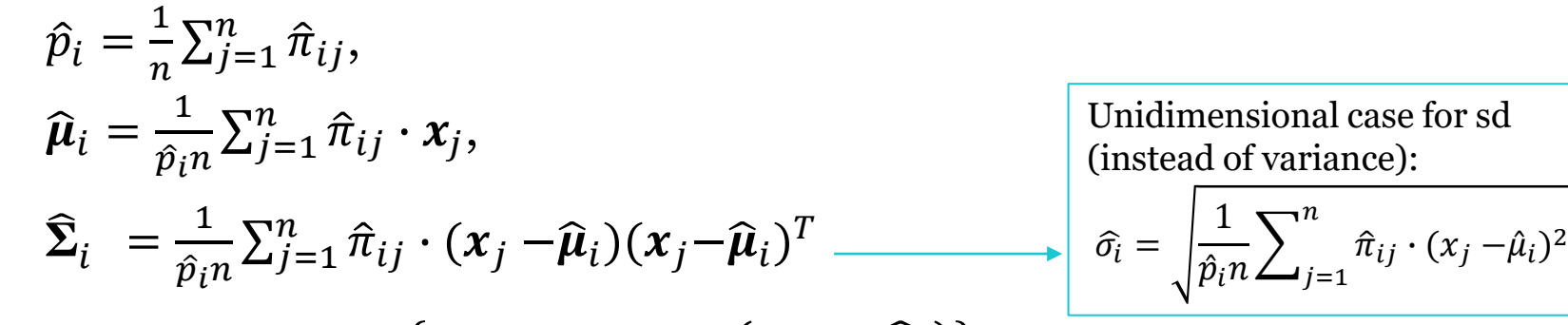

- $Q = \sum_{i=1}^{c} \sum_{j=1}^{n} \hat{\pi}_{ij} \{ \log(\hat{p}_i) + \log \varphi(x_j; \hat{\mu}_i; \hat{\Sigma}_i) \}$
- See Section 10.1 and 10.2 of Lindholm, Wahlström, Lindsten, Schön (2022)

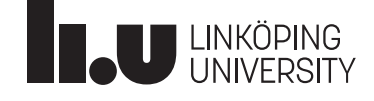

### EM algorithm for normal mixtures

- EM algorithm:
	- Initialize parameter-vector with a guess

$$
\boldsymbol{\theta}^{(0)} = (p_1^{(0)}, \dots, p_c^{(0)}, \boldsymbol{\mu}_1^{(0)}, \dots, \boldsymbol{\mu}_c^{(0)}, \boldsymbol{\Sigma}_1^{(0)}, \dots, \boldsymbol{\Sigma}_c^{(0)})
$$

- **2. E step:** Compute probabilities  $\hat{\pi}_{ij}$  for individuals belonging to each group
- **3. M step:** Maximize model parameters with formulae given before. Result is:

$$
\pmb{\theta}^{(t+1)} = (p_1^{(t+1)}, \ldots, p_c^{(t+1)}, \pmb{\mu}_1^{(t+1)}, \ldots, \pmb{\mu}_c^{(t+1)}, \pmb{\Sigma}_1^{(t+1)}, \ldots, \pmb{\Sigma}_c^{(t+1)})
$$

4. Back to E step if not stopping criterion met

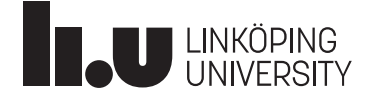

Advanced computational statistics L5 15

#### EM algorithm for normal mixtures

- Example for illustration: n=9 observations obtained. Ordered data: 0.1, 0.5, 0.7, 1.1, 2.5, 3.4, 3.5, 3.9, 4.0
- EM algorithm terminates after 8 iterations with:  $(p_1^{(8)}, \mu_1^{(8)}, \mu_2^{(8)}, \sigma_1^{(8)}, \sigma_2^{(8)}) = (0.444, 0.600, 3.460, 0.361, 0.532)$

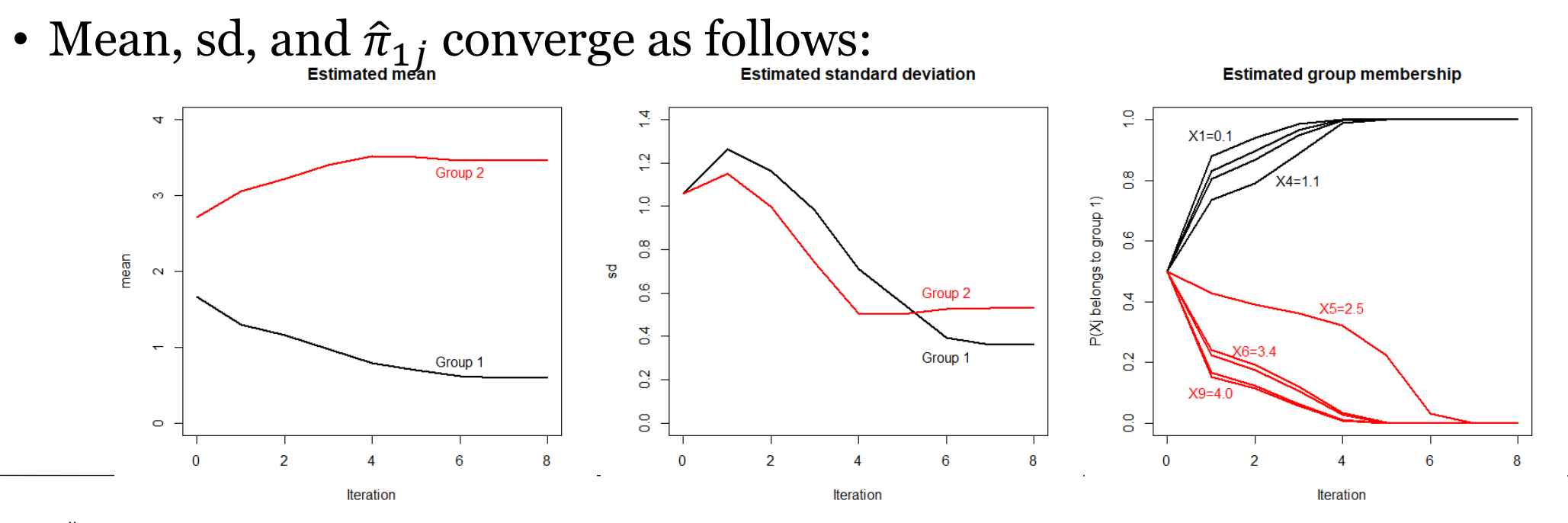

Advanced computational statistics L5 16

#### EM algorithm for normal mixtures

• Example for illustration: n=9 observations obtained. Ordered data: 0.1, 0.5, 0.7, 1.1, 2.5, 3.4, 3.5, 3.9, 4.0

**Iteration** 

- EM algorithm terminates after 8 iterations with:  $(p_1^{(8)}, \mu_1^{(8)}, \mu_2^{(8)}, \sigma_1^{(8)}, \sigma_2^{(8)}) = (0.444, 0.600, 3.460, 0.361, 0.532)$
- Over the iterations, Q converges as follows:

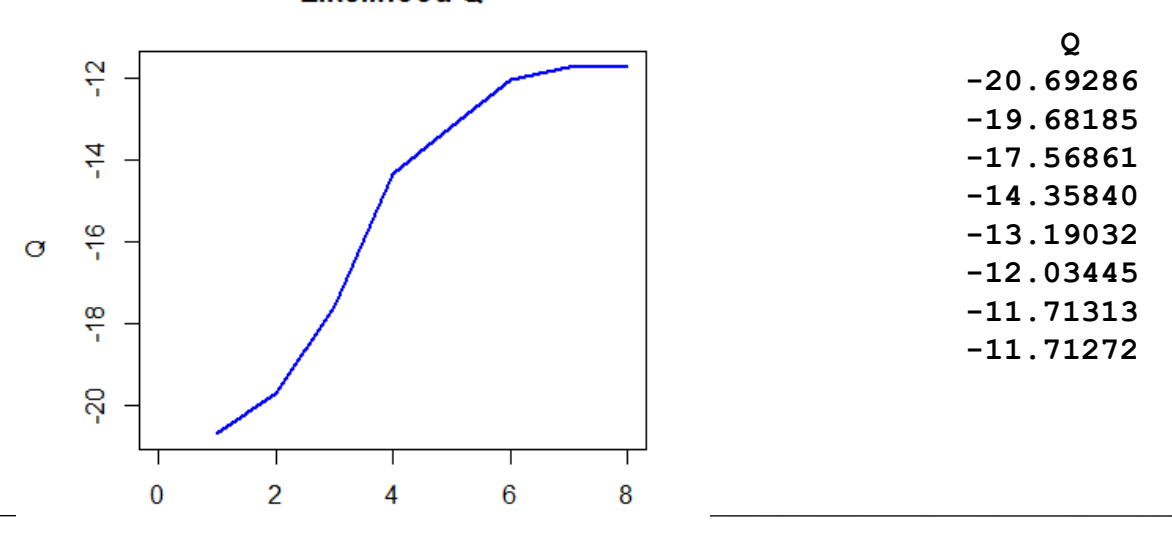

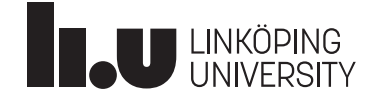

Advanced computational statistics L5 17

**}**

```
emalg <- function(dat, eps=0.000001){
 n <- length(dat)
 pi <- rep(NA, n) #initialize vector for prob. to belong to group 1 
 p <- 0.5 #Starting value for mixing parameter 
 sigma1 <- sd(dat)*2/3 #Starting value for variances
 sigma2 <- sigma1
 mu1 <- mean(dat)-sigma1/2 #Starting values for means
 mu2 <- mean(dat)+sigma1/2
 pv <- c(p, mu1, mu2, sigma1, sigma2) #parameter vector
  cc <- eps + 100 #initialize conv. crit. not to stop directly
 while (cc>eps){
   pv1 <- pv #Save previous parameter vector
   ### E step ###
   for (j in 1:n){
     pi1 <- p*dnorm(dat[j], mean=mu1, sd=sigma1)
     pi2 <- (1-p)*dnorm(dat[j], mean=mu2, sd=sigma2)
     pi[j] <- pi1/(pi1+pi2)
    }
   ### M step ###
   p <- mean(pi)
   mu1 <- sum(pi*dat)/(p*n)
   mu2 <- sum((1-pi)*dat)/((1-p)*n)
   sigma1 <- sqrt(sum(pi*(dat-mu1)*(dat-mu1)/(p*n)))
   signa2 \le -sqrt(sum((1-pi)*(dat-mu2)*(dat-mu2)/(((1-p)*n)))######
   pv <- c(p, mu1, mu2, sigma1, sigma2)
   cc <- t(pv-pv1)%*%(pv-pv1)
  }
 pv
data <- c(0.1, 0.5, 0.7, 1.1, 2.5, 3.4, 3.5, 3.9, 4.0)
emalg(data)
```
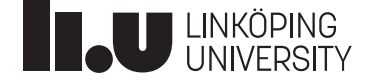

#### Choice of starting values in example before

- We want to create automatically starting values which are meaningful for the data
- My heuristic rule to choose them in the R-code before:
	- Take total data and compute overall mean and sd
	- Overall sd is usually larger than sd's for groups
	- Therefore, I took  $2/3^*$  overall sd for the sd in both groups
	- For group means, starting values with 1 sd difference chosen

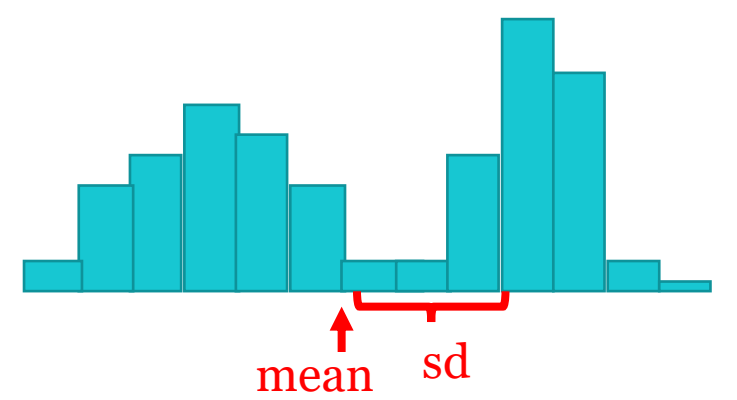

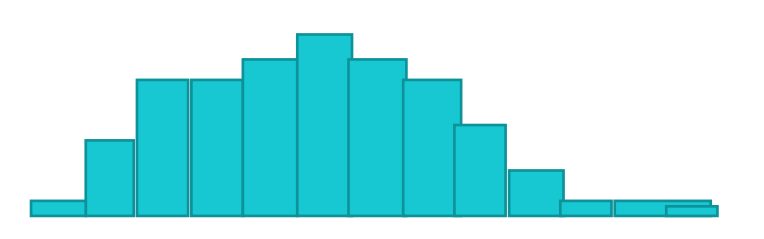

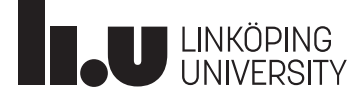

#### **EM algorithm: Example 3**

- We consider now an *unsupervised learning* situation with multivariate data coming from *c* groups, but it is unknown from which group each observation comes from (i.e., we have unlabeled data)
- Task: estimate to which group the observations belong to (i.e., classification)

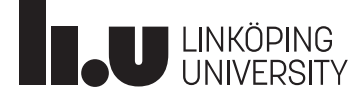

#### Excursus: K-means clustering algorithm

- Initialize with *k* means  $\boldsymbol{\mu}_1^{\left(0\right)}, \cdots$  ,  $\boldsymbol{\mu}_k^{\left(0\right)}$
- Assignment step: Each observation is assigned to the nearest mean  $\pmb{\mu}_{i}^{(t)}$
- Update step: For each group *i* calculate the new mean  $\pmb{\mu}_i^{(t)}$
- Iterate until groups do no longer change

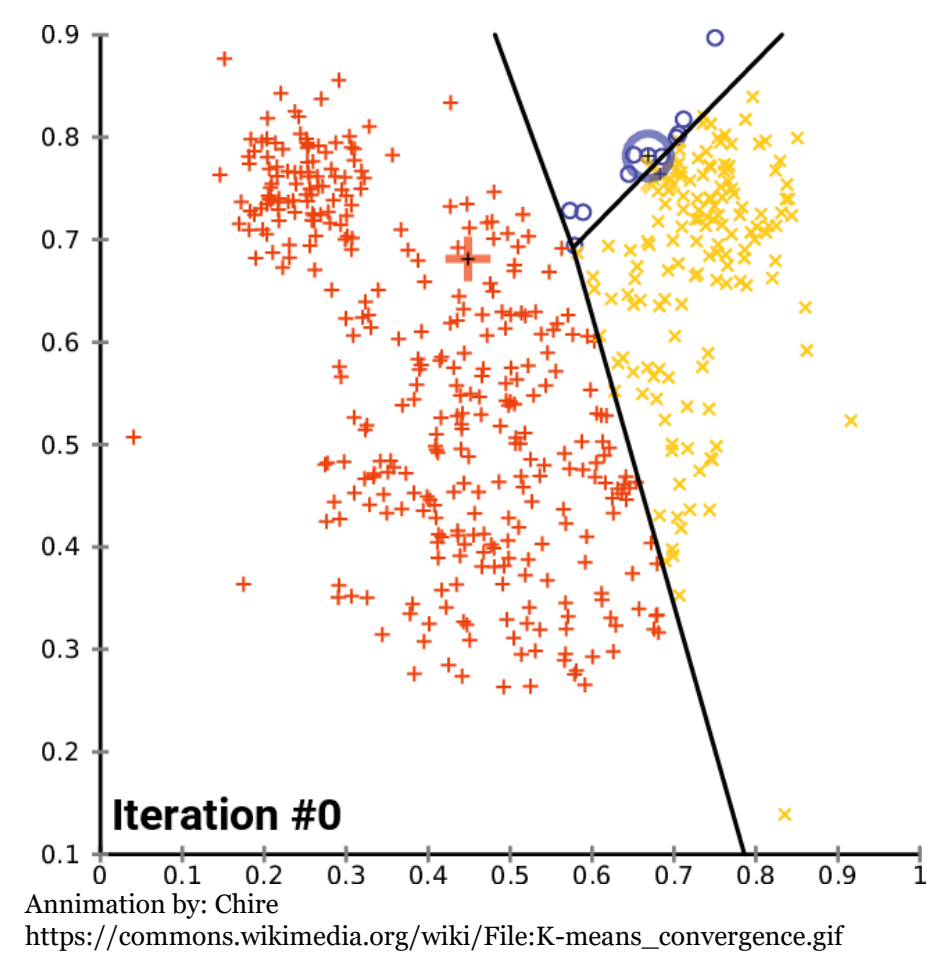

![](_page_19_Picture_8.jpeg)

#### Excursus: K-means clustering algorithm

- The *k*-means algorithm creates clusters of similar size
- Sometimes more flexibility about cluster size desired

![](_page_20_Figure_4.jpeg)

• Assuming a multivariate normal mixture enables using the EM algorithm

#### Ways to choose starting values for the EM algorithm for normal mixtures

- We can look at the data and guess the components in the mixture, their mean and variance
- We can use a heuristic rule to determine starting values (like in Example 2)
- We can try a grid of starting parameter values
- We can first run a classification algorithm and use its result as starting values for the EM algorithm

![](_page_21_Picture_7.jpeg)

#### Stopping criteria for optimisation algorithms

- Stopping criterion e.g.  $(\boldsymbol{\theta}^{(t+1)} \boldsymbol{\theta}^{(t)})^T$  $\boldsymbol{\theta}^{(t+1)} - \boldsymbol{\theta}^{(t)} \big) < \epsilon$
- Other stopping criteria:
	- Absolut stopping criterion,  $\|\boldsymbol{\theta}^{(t+1)} \boldsymbol{\theta}^{(t)}\| < \epsilon$ ,
	- Relative stopping criterion,  $\|\boldsymbol{\theta}^{(t+1)} \boldsymbol{\theta}^{(t)}\|/\|\boldsymbol{\theta}^{(t+1)}\| < \epsilon$ ,
	- Modified rel. stopping crit.,  $\frac{\|\theta^{(t+1)} \theta^{(t)}\|}{\|\theta^{(t+1)}\|}$  $\theta^{(t+1)}$ ||+ε  $<$  ε
	- Different norms  $\lVert \cdot \rVert$  can be used
	- EM: instead of parameter vector, can look at log-likelihood and compare it between iterations

$$
\big|Q\big(\boldsymbol{\theta}\big|\boldsymbol{x};\boldsymbol{\theta}^{(t+1)}\big)-Q\big(\boldsymbol{\theta}\big|\boldsymbol{x};\boldsymbol{\theta}^{(t)}\big)\big|\!<\!\epsilon
$$

![](_page_22_Picture_11.jpeg)

#### **Bootstrap**

![](_page_23_Picture_2.jpeg)

#### Why bootstrap?

- Assume you have independent samples of some population
- In statistics, we have methods to construct confidence intervals (CIs) for a parameter  $\theta$  of interest (e.g., mean) based on distributional assumptions; e.g., explicit formulas exist in case of normal distribution
- Sometimes not reasonable to make distributional assumptions
- With methods we will discuss here, we can **obtain CIs without these distributional assumption**
- The available sample is our best information about the population we take the **available sample as assumption for distribution of population**
- We pull ourselves up by our own capabilities like "pulling us up from the mud by our own **bootstraps**"

![](_page_24_Picture_8.jpeg)

### Example: precipitation data

- Rainfall data from July in 233 years in Stockholm
- What is the mean and a 95%-CI for the mean?
- With standard formulae, we can calculate CI:

$$
\bar{x} = 62.6 \, \text{mm}, s = 35.0, n = 233, \, s_{\bar{x}} = \frac{s}{\sqrt{n}} = 2.29, \, t_{0.025, 233} = 1.970
$$

- 95%-CI-bounds:  $\bar{x} \pm s_{\bar{x}} \cdot t_{0.025,233}$
- 95%-CI is here: (58.1, 67.1)
- But: normal distribution assumed

![](_page_25_Picture_9.jpeg)

![](_page_25_Figure_10.jpeg)

![](_page_25_Figure_11.jpeg)

![](_page_25_Picture_12.jpeg)

Advanced computational statistics L5 2023-05-02 27

#### **Example: precipitation data**

- This data is not normally distributed
- We want to make a more realistic assumption: Actual sample distribution is best information about distribution
- Idea: Given the 233 observations, **sample from them with replacement** until you have 233; calculate mean; repeat this B=1000 times; we have now 1000 means: the "middle 950" give a 95%-CI

![](_page_26_Picture_5.jpeg)

![](_page_26_Figure_6.jpeg)

![](_page_26_Picture_7.jpeg)

#### Example: precipitation data

- We illustrate the bootstrap using only the last 6 years: **42.3, 44.1, 91.9, 47.6, 14.6, 5.9**
- First resample: **5.9, 42.3, 5.9, 47.6, 91.9, 91.9**
- Second resample:
- Third resample:
	- **47.6, 44.1, 42.3, 14.6, 91.9, 14.6**
- 1000th resample:

**47.6, 42.3, 91.9, 91.9, 5.9, 42.3**

**42.3, 44.1, 42.3, 91.9, 42.3, 14.6**

• The mean of each resample: 47.6, 46.3, 42.5, ..., 53.7

![](_page_27_Picture_10.jpeg)

 $\bullet$  …

### **Example: precipitation data**

- From the complete data, we made 1000 resamples; the 1000 means of those are in the histogram
- The mean of the means: 62.6 mm (bootstrap estimate is here the same as the usual estimate of the mean  $\bar{x}$ )
- The middle 95% of the means are from 58.2 to 66.7 – this is our 95%-bootstrap-CI for the mean

![](_page_28_Figure_5.jpeg)

![](_page_28_Picture_6.jpeg)

#### Bootstrap idea

- Original data of size n is given, a certain property  $\theta$  (e.g. mean, variance, ...) should be estimated by  $\hat{\theta}$ ; its uncertainty should be quantified (e.g. CI for  $\theta$ )
- Draw B resamples of size n of the original data with replacement B=500 or 1000 has been used historically; B=10000 is nowadays often no problem
- Usually, there are repetitions in a resample
- Calculate the property of interest for each resample:  $\hat{\theta}_i$ , i=1, ..., B; the distribution of these B values ("bootstrap distribution") can be used e.g. to compute a CI for  $\theta$
- Advantage: no assumption for distribution of original data
- Which assumption is still made?

![](_page_29_Picture_8.jpeg)

#### **Bootstrap in R**

• R code using a loop for bootstrap replicates:

```
bo <- 1000 # bootstrap replicates
bs <- c() # to save the results for the means
for (l in 1:bo){
  x <- sample(mrain, size=length(mrain), replace=TRUE)
 bs <- c(bs, mean(x)) 
}
hist(bs)
bss <- sort(bs)
ci95 <- c(bss[round(bo*0.025)], bss[round(bo*0.975)])
ci95
```
• A run of this code gave (58.2, 66.7) as 95% bootstrap confidence interval

![](_page_30_Picture_5.jpeg)

### Bootstrap in R with package boot

- As alternative, package boot with functions boot and boot.ci can be used library(boot)
- Define first function of interest, e.g. the mean: bootmean  $\leq$  function(x, i) mean(x[i])
- Generate B bootstrap resamples with function boot: bss <- boot(mrain, bootmean, R=1000)
- You can plot a histogram of the bootstrap distribution: hist(bss\$t)
- A 95%-CI is between 2.5%- and 97.5%-percentile of bootstrap distribution: boot.ci(bss, type="perc")
- The method used here for the CI-bounds is called "percentile method"

![](_page_31_Picture_9.jpeg)

#### **Parametric bootstrap**

- When a parametric model for the data is known or believed to represent the reality well, we can do parametric bootstrap and sample according to the assumed model
- Example: We assume that monthly precipitation in July follows a Gamma(3, 20)-distribution
- We sample 233 datapoints from Gamma(3, 20) and calculate parameter of interest
- Do this B times and derive e.g. a confidence interval

![](_page_32_Figure_6.jpeg)

![](_page_32_Picture_7.jpeg)

(0.0172, 0.0687)

### **Example: precipitation data**

- What is an estimated probability for "less than 10mm rain in next" July"? How good is our estimation?  $(\rightarrow C I)$
- Reasonable to calculate proportion of years with July-rain < 10mm. Here: in 10 of 233 years =  $0.043$

![](_page_33_Figure_4.jpeg)

To use bootstrap gives here much better estimates than with normal assumption! You get easily a confidence interval as well.)

Histogram of bsdry\$t

### Bootstrap in R with package boot

- Define function of interest, here proportion below 10mm: bootdry  $\langle -$  function(x, i) mean((x[i] $\langle 10 \rangle$ )
- Generate B=100000 bootstrap resamples: bsdry <- boot(mrain, bootdry, R=100000)
- Plot a histogram of bootstrap distribution: hist(bsdry\$t)
- Estimate proportion: bootdry(mrain)
- A 95%-CI is between the 2.5%- and 97.5%-percentile of the bootstrap distribution: boot.ci(bsdry, type="perc")

![](_page_34_Picture_8.jpeg)

### **Bootstrap for regression models**

- We can use the bootstrap method very flexibly, e.g. **in linear regression** if we want a **CI for the slope or the residual standarddeviation**
- Example: The (toxic) influence of a fertilizer on growth of garden cress was investigated in an experiment (yield vs. amount of fertilizer, n=81)  $\frac{2}{\frac{9}{2}}$
- Estimated linear regression:  $yield = 203.3 - 71.3 \cdot fertilizer$ with residual standarddeviation  $\widehat{\sigma} = 26.7$
- CI for slope? CI for  $\hat{\sigma}$ ?

![](_page_35_Picture_7.jpeg)

![](_page_35_Figure_8.jpeg)

![](_page_35_Picture_9.jpeg)

### Bootstrap for regression models

- The dataset has n=81 pairs of fertilizer-yield-values
- The bootstrap resamples **n pairs** with replacement, computes regression-slope and  $\widehat{\sigma}$
- This is done B times; R-code:

```
cressdat <- data.frame(fertilizer,yield) 
cmslope <- function(dat, i) 
{
  cm <- lm(yield~fertilizer, subset=i, data=dat)
  coef(cm)[2]
}
cb <- boot(cressdat, cmslope, R=10000)
boot.ci(cb, type="perc")
```
• Result for CI-limits: -83.5, -58.7

![](_page_36_Figure_7.jpeg)

250

200

8

 $0<sub>0</sub>$ 

 $02$ 

 $0<sub>4</sub>$ 

Yield (mg)  $\overline{50}$ 

![](_page_36_Figure_8.jpeg)

0.8

 $1.0$ 

 $1.2$ 

![](_page_36_Picture_9.jpeg)

#### **Bootstrap for regression models**

• A function for analysis of the residual  $\hat{\sigma}$  is:

```
cmressd <- function(dat, i) 
{
  cm <- lm(yield~fertilizer, subset=i, data=dat)
  summary(cm)$sigma
}
```
- Result for CI-limits: 22.62, 29.91 (percentile method)
- Median (50% percentile) of bootstrap distribution: 26.27
- Residual  $\hat{\sigma}$  of data: 26.72
- Percentile CI is constructed around 26.27 while it should be constructed around  $26.72 \rightarrow$  the CI is biased

![](_page_37_Figure_8.jpeg)

![](_page_37_Figure_9.jpeg)

**Histogram of cb\$t** 

![](_page_37_Figure_10.jpeg)

![](_page_37_Picture_11.jpeg)

### Percentile method for CIs and alternatives

- The percentile method which we used so far can have drawbacks
- Bias: Estimate  $\hat{\theta}$  might be very different from median of bootstrap distribution, median $(\widehat{\theta}_i)$ , but we would like a CI constructed around  $\widehat{\theta}$
- The bootstrap distribution might be heavily skewed implying that the se( $\hat{\theta}$ ) changes with the true  $\theta$
- The  $BC_a$  method (bias correction accelerated) improves the percentile method by
	- correcting for bias and
	- adjusting the boundary alpha-levels to handle dependence of se( $\hat{\theta}$ ) on  $\theta$
- If bootstrap distribution has not these issues,  $BC_a$  = percentile
- For other methods (and  $BC_a$ ) see Givens and Hoeting (2013), Chapter 9.3.

![](_page_38_Picture_10.jpeg)

## BC<sub>a</sub> method for bootstrap CIs

- Like percentile method,  $BC_a$  uses quantiles from the bootstrap distribution, but instead of  $\alpha/2$  and  $1 - \alpha/2$ , it uses the two corrected quantiles  $\Phi(z_0 +$  $z_0 \pm z_{\alpha/2}$  $1-a(z_0 \pm z_{\alpha/2})$ )
- Bias: Define  $z_0 = \Phi^{-1}$  (proportion of bootstrap values below estimate)
- Handling of skewness with acceleration factor  $a$ :

$$
a = \frac{\sum_{i=1}^{n} (\hat{\theta}_{(\cdot)} - \hat{\theta}_{(i)})^3}{6 \left\{ \sum_{i=1}^{n} (\hat{\theta}_{(\cdot)} - \hat{\theta}_{(i)})^2 \right\}^{3/2}}
$$

where  $\widehat{\theta}_{(i)}$  is estimated leaving out observation i and  $\widehat{\theta}_{(\cdot)}$  is mean of  $\widehat{\theta}_{(i)}$ 

• This is a *jackknife approach* for estimating the change of  $se(\hat{\theta})$  when  $\theta$  changes

![](_page_39_Picture_8.jpeg)

## Bagging (bootstrap aggregating)

- In the examples we discussed, we had an estimate  $\hat{\theta}$  and got information about its uncertainty with the bootstrap approach, e.g. constructing a CI
- In bagging, bootstrap is used to improve the estimate  $\widehat{\theta}$  itself by  $\frac{1}{B}\sum_{i=1}^B \widehat{\theta}_i$
- For example, if  $\hat{\theta}$  is based on model-fitting where very different models could be chosen only if some observations are changed, the bootstrap estimate is model averaging
- $\cdot$   $\hat{\theta}$  might be based modelling with on neural networks or regression models with data-dependent feature selection
- See Section 7.1-7.2 of Lindholm, Wahlström, Lindsten, Schön (2022)

![](_page_40_Picture_7.jpeg)